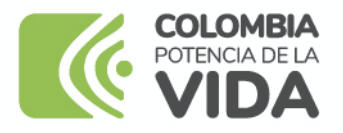

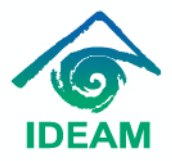

**¿Sabes que el IDEAM habilito dos repositorios para la consulta y descarga de información de monitoreo de la superficie de bosque y la deforestación en Colombia?**

1. En el portal WEB principal del IDEAM [www.ideam.gov.co](http://www.ideam.gov.co/) vas al apartado **CONSULTE LA INFORMACIÓN GENERADA POR EL IDEAM**, en la **sección Subdirección de Ecosistemas**. Allí encontraras las cifras oficiales de bosque deforestación, boletines trimestrales de alerta temprana de deforestación y su cartografía asociada (temporal).

[https://drive.google.com/drive/folders/16xOamZWWXVZxpFrz4C](https://drive.google.com/drive/folders/16xOamZWWXVZxpFrz4C-bcK_g8Mh_pQvh)[bcK\\_g8Mh\\_pQvh](https://drive.google.com/drive/folders/16xOamZWWXVZxpFrz4C-bcK_g8Mh_pQvh)

2. **En la sección del Sistema de Monitoreo de Bosques de la subdirección de ecosistemas en el portal WEB principal del IDEAM**. Allí encontraras las cifras oficiales de bosque deforestación, boletines trimestrales de alerta temprana de deforestación y su cartografía asociada.

[http://www.ideam.gov.co/web/ecosistemas/alertas-tempranas-por](http://www.ideam.gov.co/web/ecosistemas/alertas-tempranas-por-deforestacion)[deforestacion](http://www.ideam.gov.co/web/ecosistemas/alertas-tempranas-por-deforestacion)